# **Méthode 1 : Maîtriser le vocabulaire**

### **À connaître**

Lorsque l'on réalise une enquête, on est amené à étudier des **caractères** propres à chaque **individu**. L'ensemble des individus est appelé la **population**.

Le caractère peut être **qualitatif** (la couleur des cheveux, les sports pratiqués ou le type de film préféré) ou **quantitatif** (la taille, l'âge, le temps passé devant la télévision).

L'ensemble des données collectées avant traitement est appelé **série brute**. Les données sont ensuite regroupées et présentées dans un **tableau de données**.

Le nombre total d'individus de la population est appelé **effectif total**. Le nombre d'individus qui possède un même caractère est appelé **effectif du caractère**.

**Exemple** : On a demandé aux 28 élèves d'une classe leur régime (demi-pensionnaire ou externe). La série brute des résultats de cette enquête est la suivante :

E DP E E E DP E DP DP DP E DP DP E E DP DP E E E DP E E DP DP E E DP

Dans cet exemple,

- la population étudiée est l'ensemble des élèves de la classe ;
- les individus sont chacun des élèves de cette classe ;
- l'effectif total est 28 (car il y a 28 élèves) ;
- le caractère étudié est qualitatif : il s'agit du régime (DP ou E) ;
- l'effectif du caractère « demi-pensionnaire » est 13 et celui du caractère « externe » est 15.

On peut présenter ces résultats dans un tableau de données :

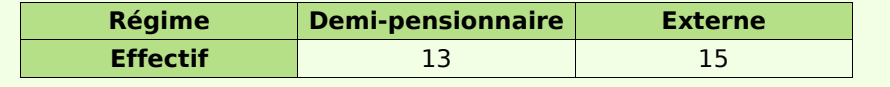

#### **À toi de jouer**

**1** Les questions suivantes ont été posées par l'institut de sondage IFOP au cours des deux dernières années. Détermine dans chaque cas la nature du caractère étudié :

- Dans quels lieux utilisez-vous Internet le plus souvent ?
- En 2004, combien de livres avez-vous lus ?
- Combien de véhicules possédez-vous au sein de votre foyer ?
- Quelles sont les activités que vous pratiquez le plus souvent sur Internet ?
- À votre avis, combien dépensez-vous par an en moyenne pour votre voiture ?

**2** L'institut de sondage IFOP a posé à des adolescents âgés de 12 à 17 ans, la question suivante : « Chez vous, à quel moment de la journée êtes-vous le plus souvent connecté à Internet ? » (date du sondage : 29 septembre 2005). Les résultats de cette enquête sont présentés ci-dessous :

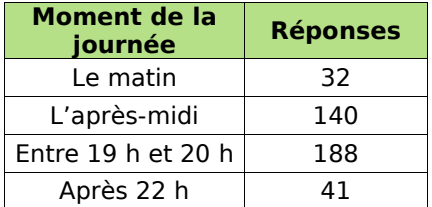

- Quel est l'effectif de la population étudiée ?
- Quel est le caractère étudié ?
- S'agit-il d'un caractère qualitatif ou quantitatif ?
- Quel est l'effectif du caractère « le matin » ?

# **Méthode 2 : Regrouper des données par classes**

### **À connaître**

Lorsque l'on traite une série brute de données quantitatives, pour **limiter la taille du tableau de données**, on est parfois amené à **regrouper les données par classes**.

Une **classe** est un intervalle de valeurs que peut prendre le caractère quantitatif étudié.

Regrouper par classes, **c'est déterminer le nombre de caractères qui appartiennent à chaque classe**.

**L'amplitude** d'une classe est la longueur de l'intervalle de valeurs. Les classes peuvent être d'amplitudes différentes.

**Exemple** : On a demandé à 28 élèves leur taille en centimètres. La série brute constituée par les résultats de cette enquête est la suivante :

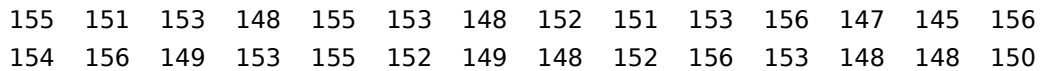

La population étudiée est constituée par les élèves de la classe. Son effectif total est 28. Le caractère étudié : leur taille, est quantitatif.

Afin d'avoir une première vision de la répartition de ces tailles, on va regrouper ces données par classes d'amplitude 4.

On commence par regarder les valeurs extrêmes de cette série puis on détermine le nombre de classes que l'on va faire.

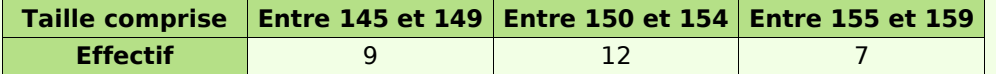

Il y a donc 12 personnes qui ont une taille comprise entre 150 et 154 cm.

#### **À toi de jouer**

**3** On a relevé les performances (en m) d'un groupe d'élèves au lancer de poids :

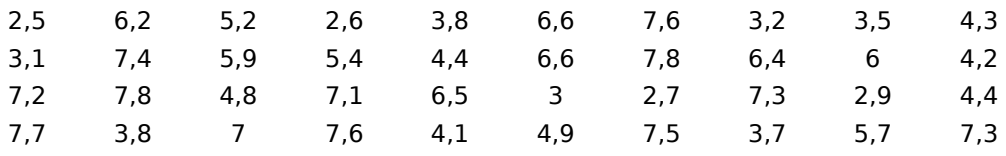

Complète le tableau suivant obtenu à l'aide d'un regroupement par classes :

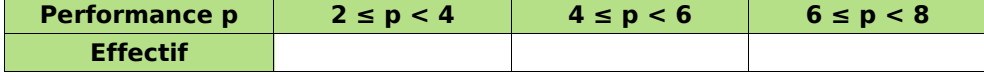

**4** Une sage-femme a relevé le poids à la naissance des bébés qu'elle a aidé à mettre au monde au cours de son dernier mois de garde (poids en kilogrammes) :

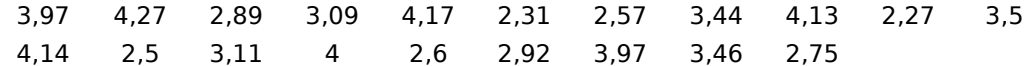

Regroupe ces données par classes dans le tableau suivant :

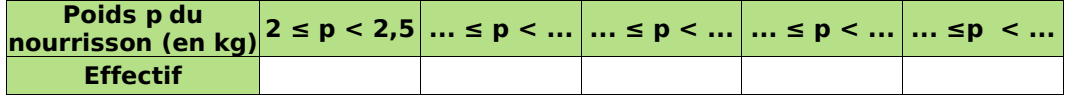

**Méthode 3 : Calculer une fréquence**

 $\mathbf{L}$ 

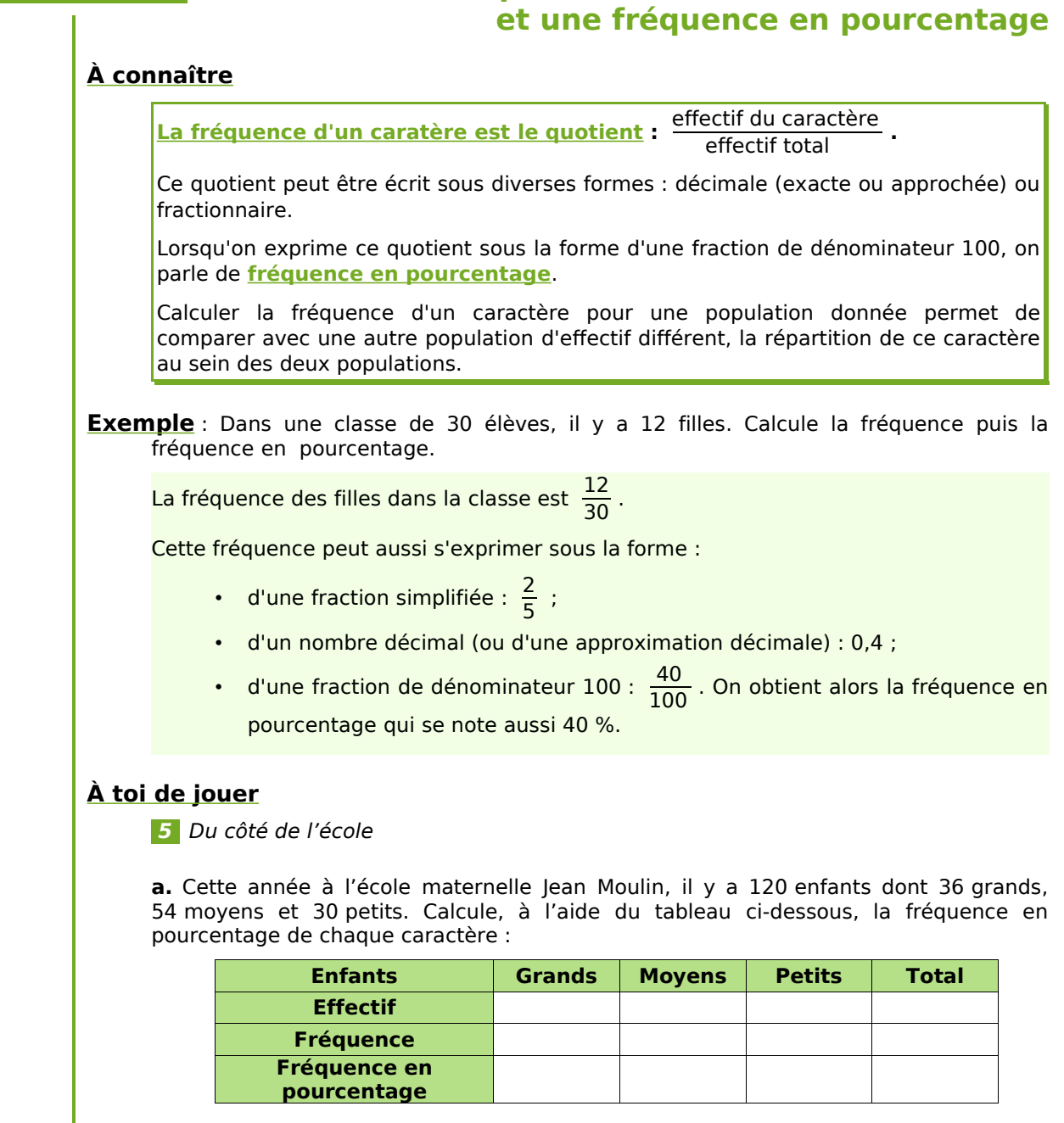

**b.** Le tableau ci-dessous correspond aux effectifs relevés dans l'école maternelle Alphonse Daudet. Calcule la fréquence en pourcentage de chaque caractère :

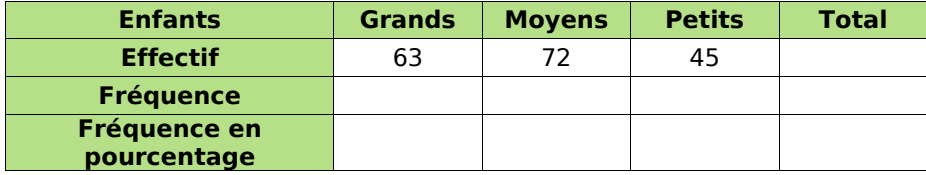

**c.** Indique pour chaque niveau d'élèves, l'école dans laquelle il y a la plus grande proportion.

# **Méthode 4 : Construire un diagramme circulaire**

## **ou semi-circulaire**

#### **À connaître**

L'angle de chaque secteur angulaire d'un diagramme circulaire (ou semi-circulaire) est **proportionnel** à l'effectif du caractère.

L'effectif total correspond à **un angle de 360°** (180° pour les semi-circulaires).

**On obtient l'angle en multipliant la fréquence du caractère par 360** (ou 180).

**Exemple** : Le recensement de l'INSEE de 1999, montre que :

- 14 951 165 personnes ont moins de 20 ans ;
- 32 555 443 ont entre 20 et 59 ans ;
- $\cdot$  12 680 597 ont plus de 60 ans.

Pour calculer les angles afin de réaliser un diagramme circulaire représentant ces données, on complète le tableau suivant (valeur arrondie au centième pour les fréquences et au degré pour les angles) :

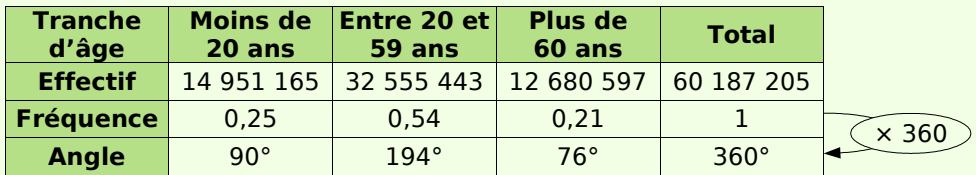

Par exemple, pour les moins de 20 ans, la fréquence vaut :

14 951 165 : 60 187 205 ≈ 0,25

donc l'angle vaudra :  $0.25 \times 360 = 90$ , c'est à dire 90°.

On construit ensuite le diagramme :

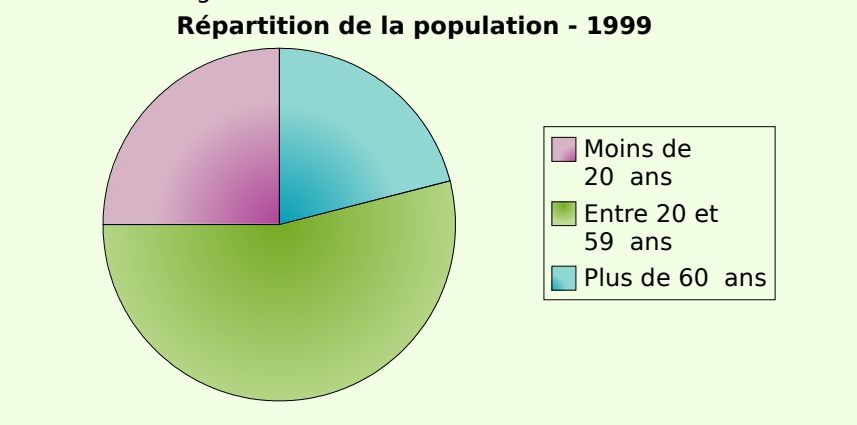

## **À toi de jouer**

**6** À la fin de l'année scolaire 2002/03, l'orientation des élèves de 3<sup>e</sup> a donné les résultats suivants (source INSEE) :

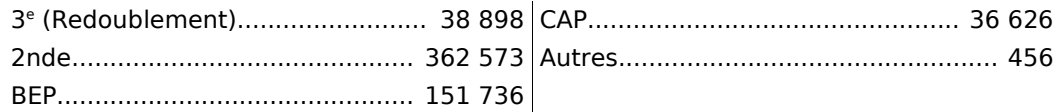

Construis un diagramme semi-circulaire représentant ces données.